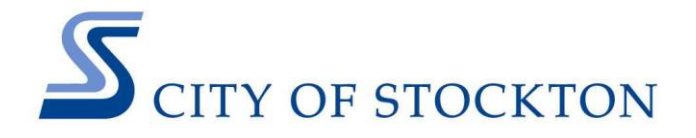

## **NEWS RELEASE**

**FOR IMMEDIATE RELEASE: Contact: Connie Cochran**

Thursday, May 26, 2016 **City Manager's Office** (209) 937-8827 / (209) 629-1251 [connie.cochran@stocktonca.gov](mailto:connie.cochran@stocktonca.gov)

## **New City Mapping Application Launched** *Landmaster Online: A GIS App Also Available to Public*

(Stockton, CA) – The City of Stockton has developed a new online version of its GIS (Geographic Information Systems) mapping application. Landmaster Online enables City employees and the public to search for property information by address, by a unique identifier associated with every parcel – an Assessor's Parcel Number (APN), or by clicking on properties on a digital map.

Landmaster Online is a web-based application that displays data from a variety of City and San Joaquin County sources. Landmaster Online operates on most modern web browsers, including Google Chrome, Mozilla Firefox, Microsoft Internet Explorer v.11 and above, and on devices, such as tablets, smart phones, and PC's.

"We are very excited about this new GIS application," shared Nabil Fares, Stockton's Information Technology Director. "We made improvements for our internal users, and we have made Stockton mapping services available to everyone. There are hundreds of uses for the community to benefit from the current information it provides for research, planning and presentation needs."

A few of the features available to users include the ability to:

-more-more-more-

## **City of Stockton News Release – Landmaster Online Thursday, May 26, 2016 Page 2 of 2**

- Add text, lines, and shapes to maps to print or share with others;
- Toggle through useful map layers of City service and planning areas;
- Display areas and items of interest; and
- Overlay with high-resolution aerial images.

Built on Google Maps, Google Compute Engine, and CartoDB technology,

Landmaster Online leverages many of the City's GIS map layers and databases,

including zoning areas, General Plan designation areas, City Council Districts, Solid

Waste Service Provider areas, and Water, Sewer and Stormwater service areas.

To view or use Landmaster Online, please visit [www.stocktonca.gov/landmaster.](http://www.stocktonca.gov/landmaster)

Review the quick-start brochure to become familiar with the features, or contact the City

of Stockton Information Technology, Enterprise Applications Division at

Robert.Buck@stocktonca.gov.

###

#

All News Releases can be found on the City of Stockton website at [www.stocktonca.gov/news](http://www.stocktonca.gov/news) Please follow us at: [www.facebook.com/CityofStockton](http://www.facebook.com/CityofStockton) [www.twitter.com/StocktonUpdates](http://www.twitter.com/StocktonUpdates)  [www.YouTube.com/StocktonUpdates](http://www.youtube.com/StocktonUpdates)